## **Hourly Dispatch Constrained Operating Reserve Market Information Report**

**Report Name:** Dispatch Constrained Operating Reserve Market Information **Recipient:** MP Specific.

**File Header Information:** 

**-----------------------** 

**<APPLICATION\_TYPE>,<MARKET\_TYPE>,<PARTICPANT\_ID>,<USER\_ID>,<DELIVERY\_DATE> ,<DISPATCH\_TYPE>,<CONSTRAINT\_TYPE>; ------------------------** 

**\\CREATED AT YYYY/MM/DD HH:MM:SS FOR YYYY/MM/DD** 

**Bid Header Information: <BID\_TYPE><RESOURCE\_ID>,<TIEPOINT\_ID>; -----------------------** 

**Bid Body Information: <HOUR>,<INTERVAL>,<RESERVE\_CLASS>,(CLR\_QTY),<REASON\_CODE>, <DATA\_SOURCE>; -----------------------** 

## **\\Field Formats and Validation Rules:**

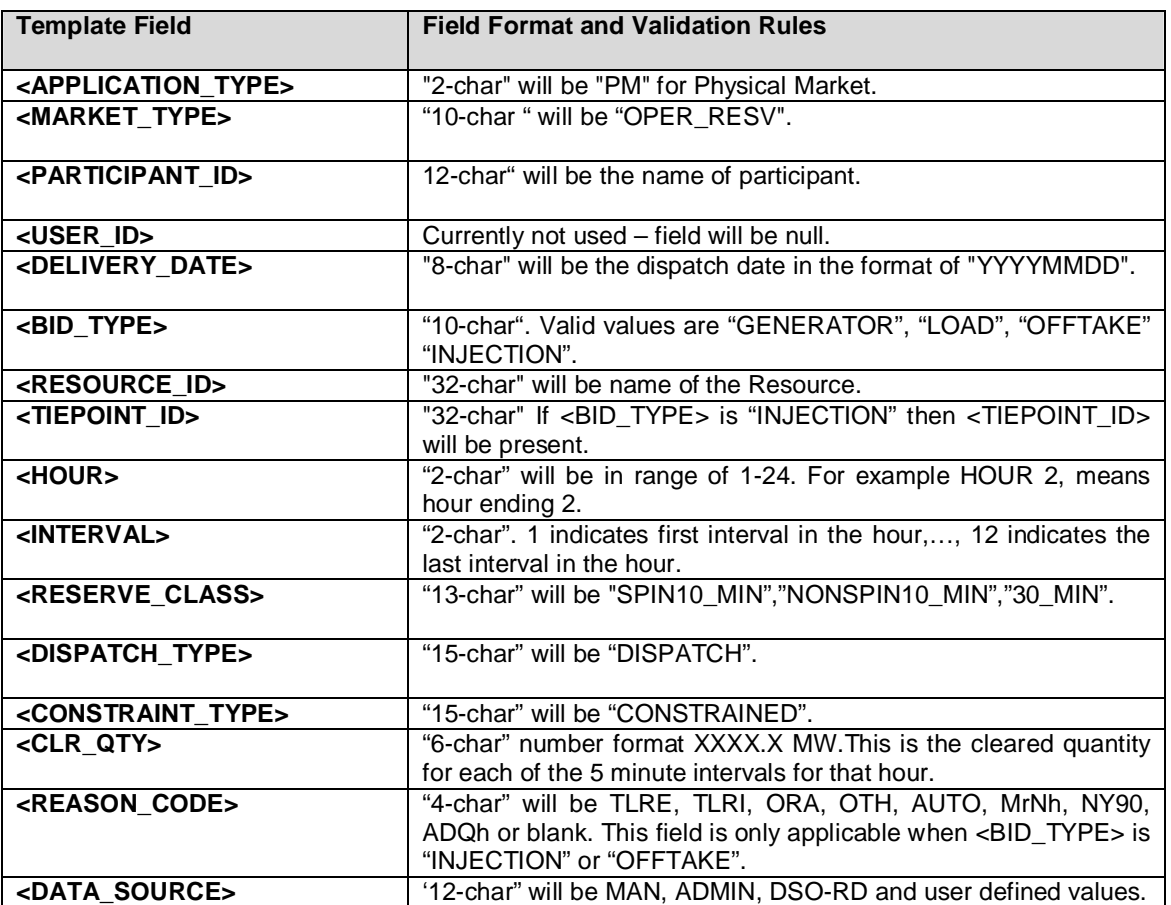